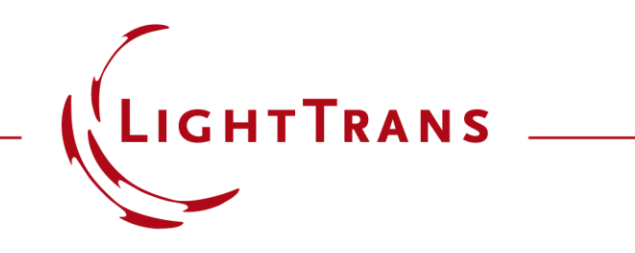

### **Simulation of Lightguide with 1D-1D Pupil Expander and Real Gratings**

#### **Abstract**

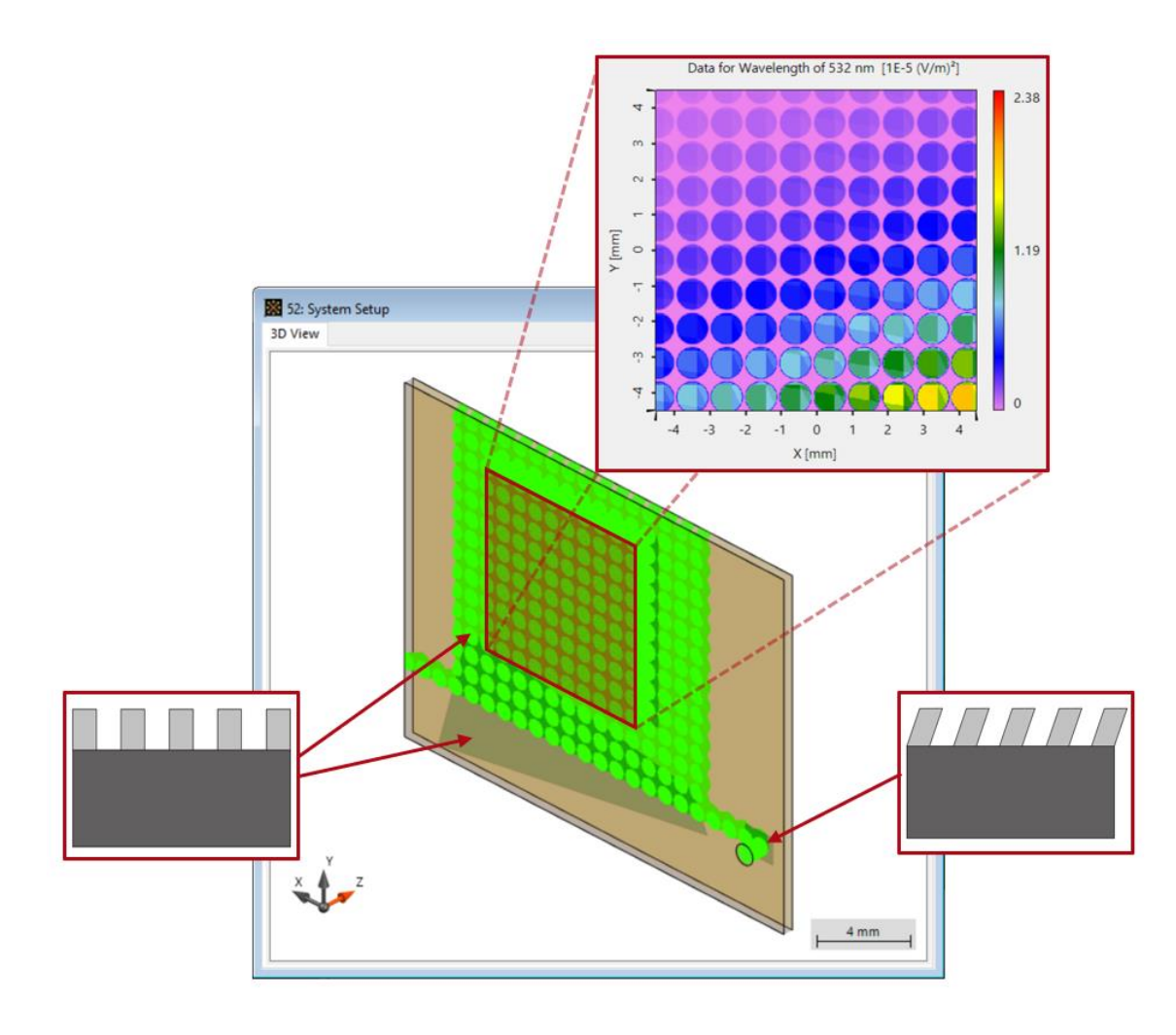

With the development of new applications in the area of augmented & mixed reality (AR & MR) the use of light guide systems has seen growing interest. In order to guide the light from the source to the intended eyebox a configuration with a separated 1D -1D pupil expansion in combination with different kinds of surface relief gratings are used. The design of these gratings in regard to efficiency and uniformity is therefore one of the major challenges in the design process of AR/MR devices. In this use case we demonstrate how to include real grating structures in VirtualLab Fusion, from the initial grating design to the application on the lightguide surface.

## **Task Description**

#### **Source**

- 532nm wavelength
- 1mm × 1mm diameter

#### **Eye Pupil Expander**

- rectangular grating
- 268.7nm period
- angle 45°
- material: resin (n=1.8)

#### **Configuration A:**

fill factor 50% height: 300nm

#### **Configuration B:** fill factor 58% height: 200nm

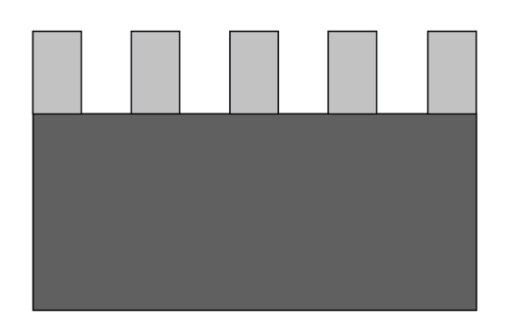

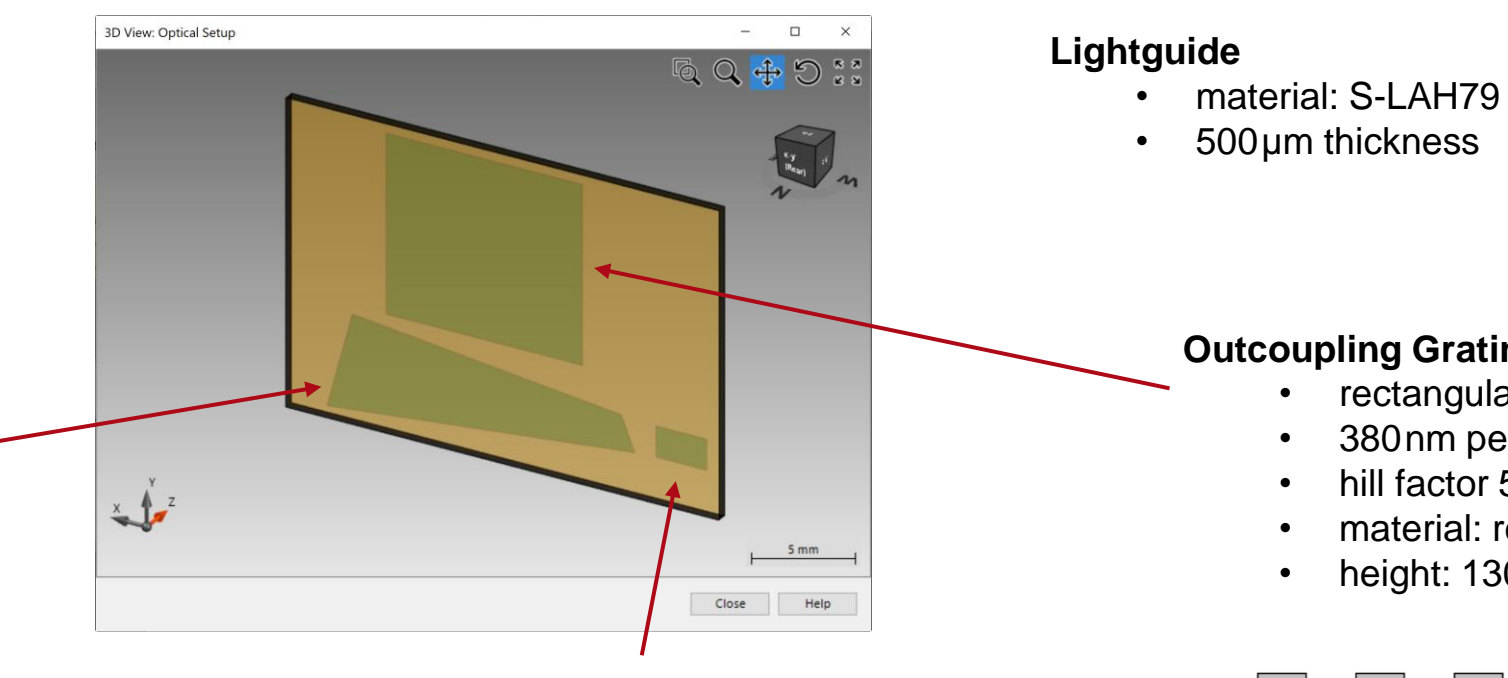

#### **Incoupling grating**

- slanted grating
- 380nm period
- material: resin (n=1.8)

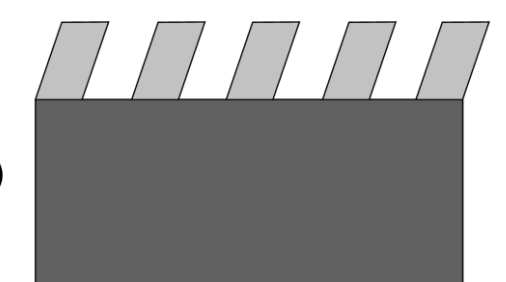

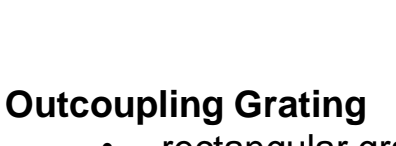

- rectangular grating
- 380nm period
- hill factor 50%
- material: resin (n=1.8)
- height: 130nm

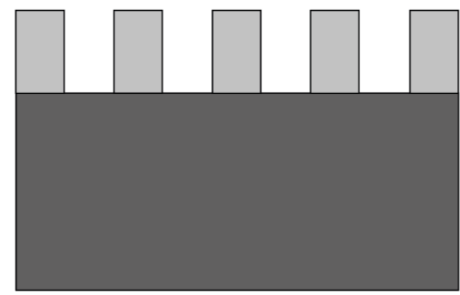

# **System Building Blocks – Light Guide Component**

 $\Box$  1:

Al

 $P<sub>0</sub>$ 

 $\overline{\mathbf{z}}$ 

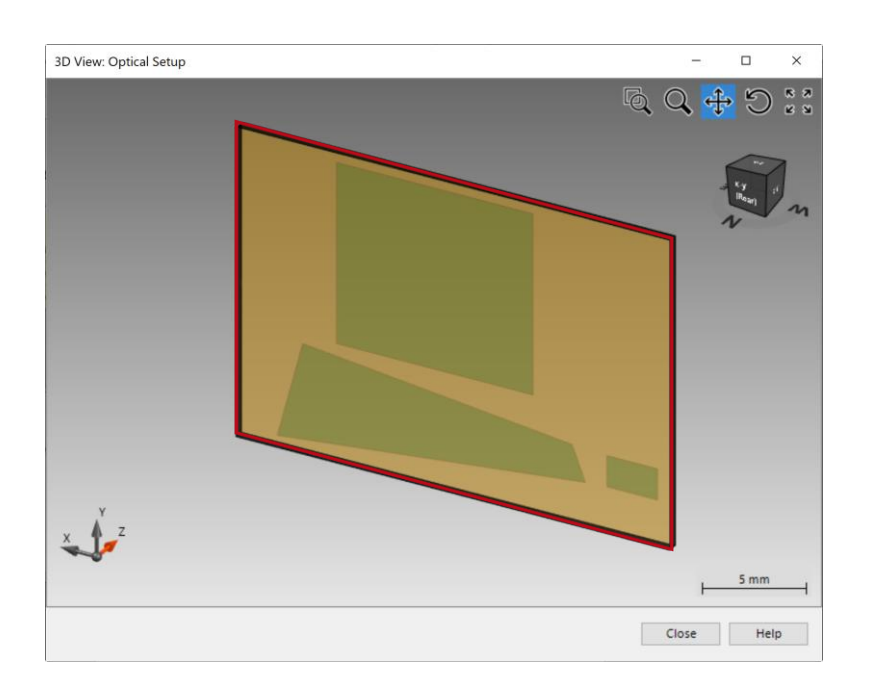

The shown configuration with the *Light Guide Component* can be generated with the *Layout Design* tool, very handily. More information on this topic can be found under (Light Guide Toolbox Gold needed):

[Light Guide Layout Design Tool](https://www.lighttrans.com/index.php?id=2700)

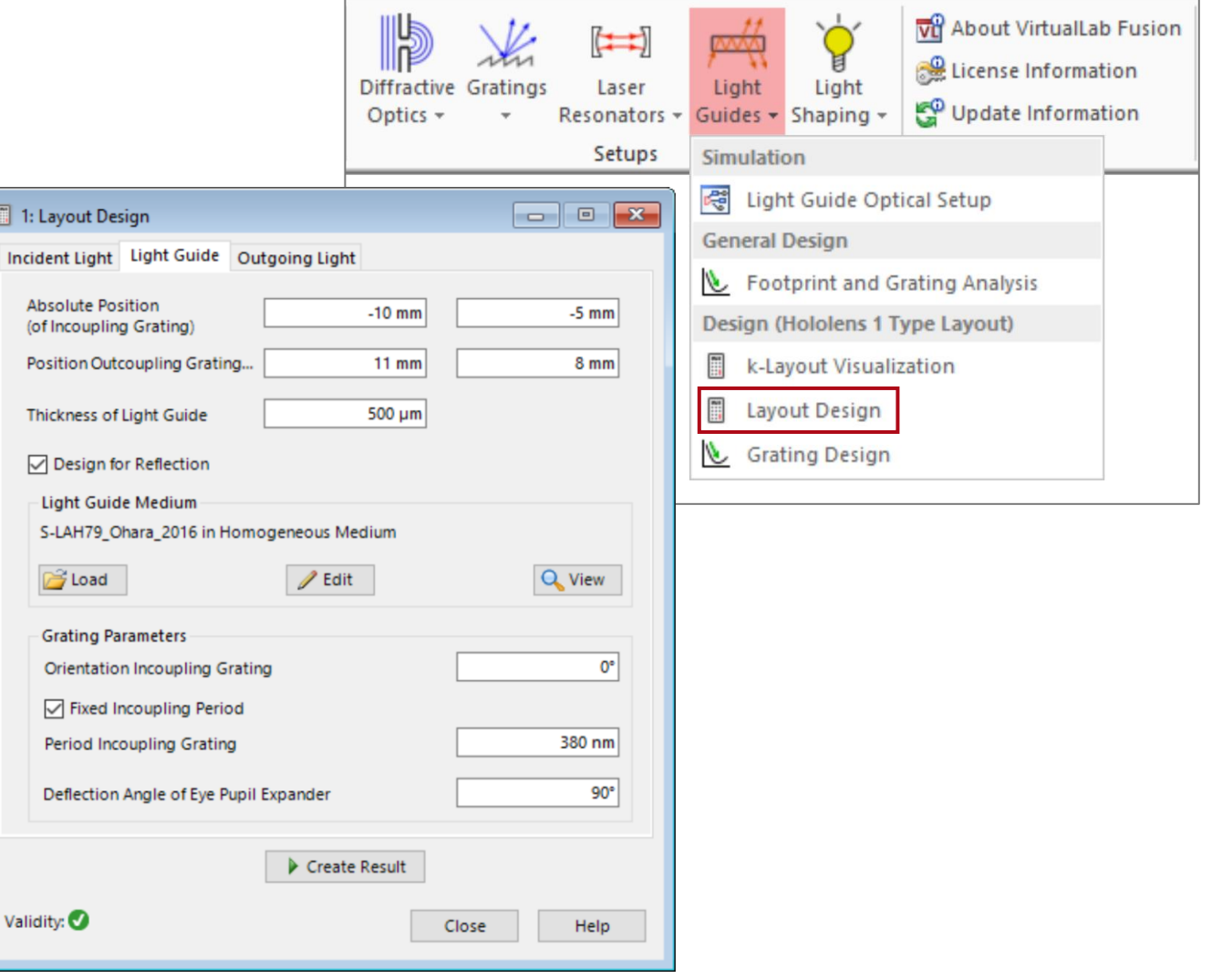

# **System Building Blocks – Components**

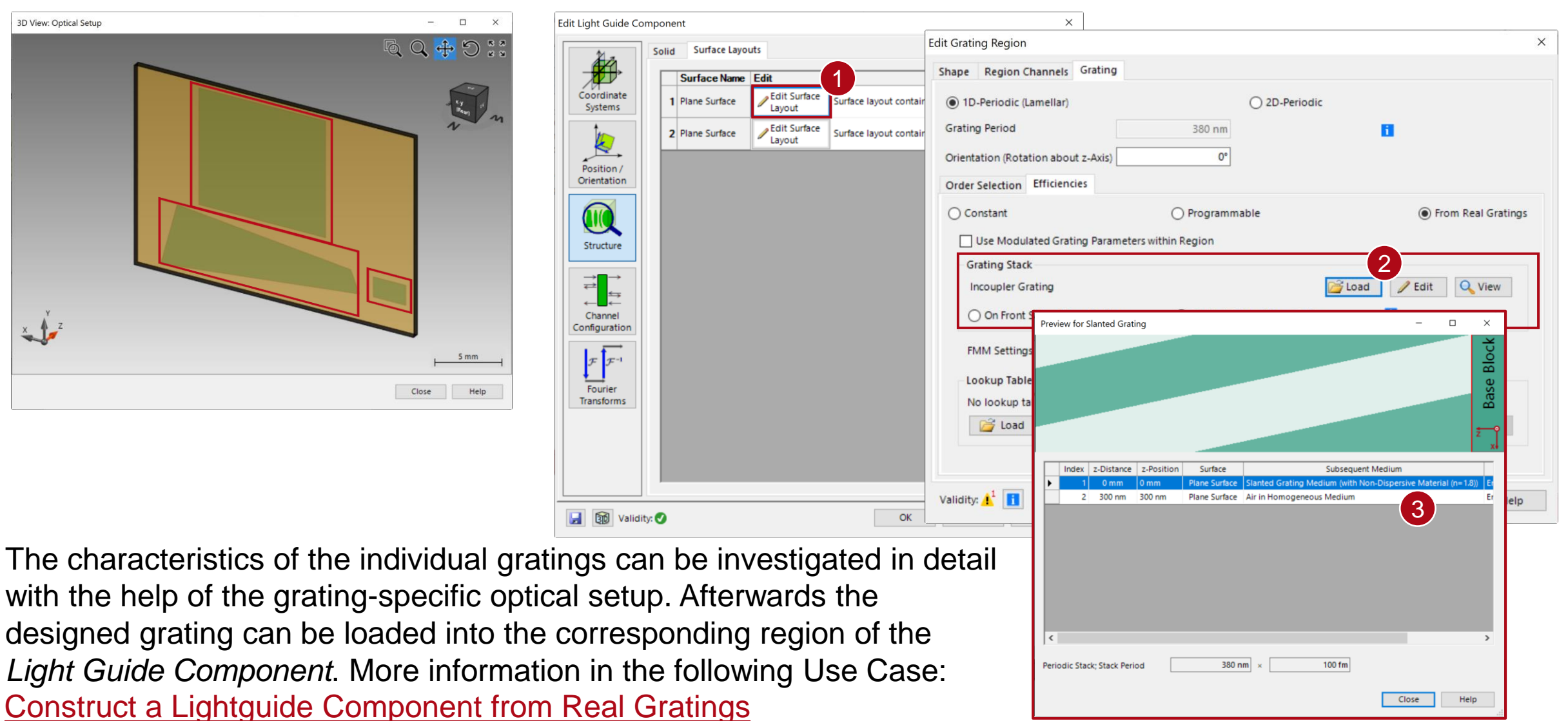

# **System Building Blocks – Channel Configuration**

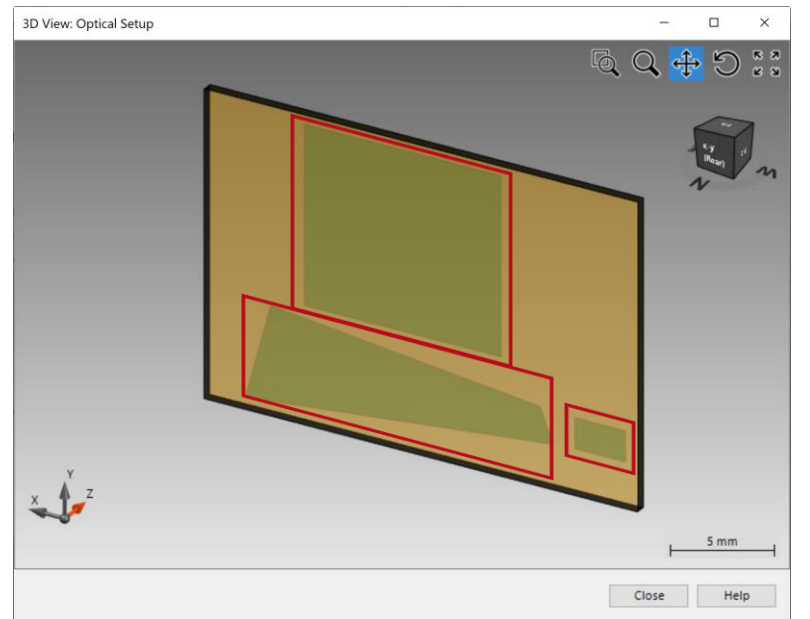

For each individual grating region it is possible to configure the specific channels and diffraction orders that will be considered during the simulation of the desired lightguide.

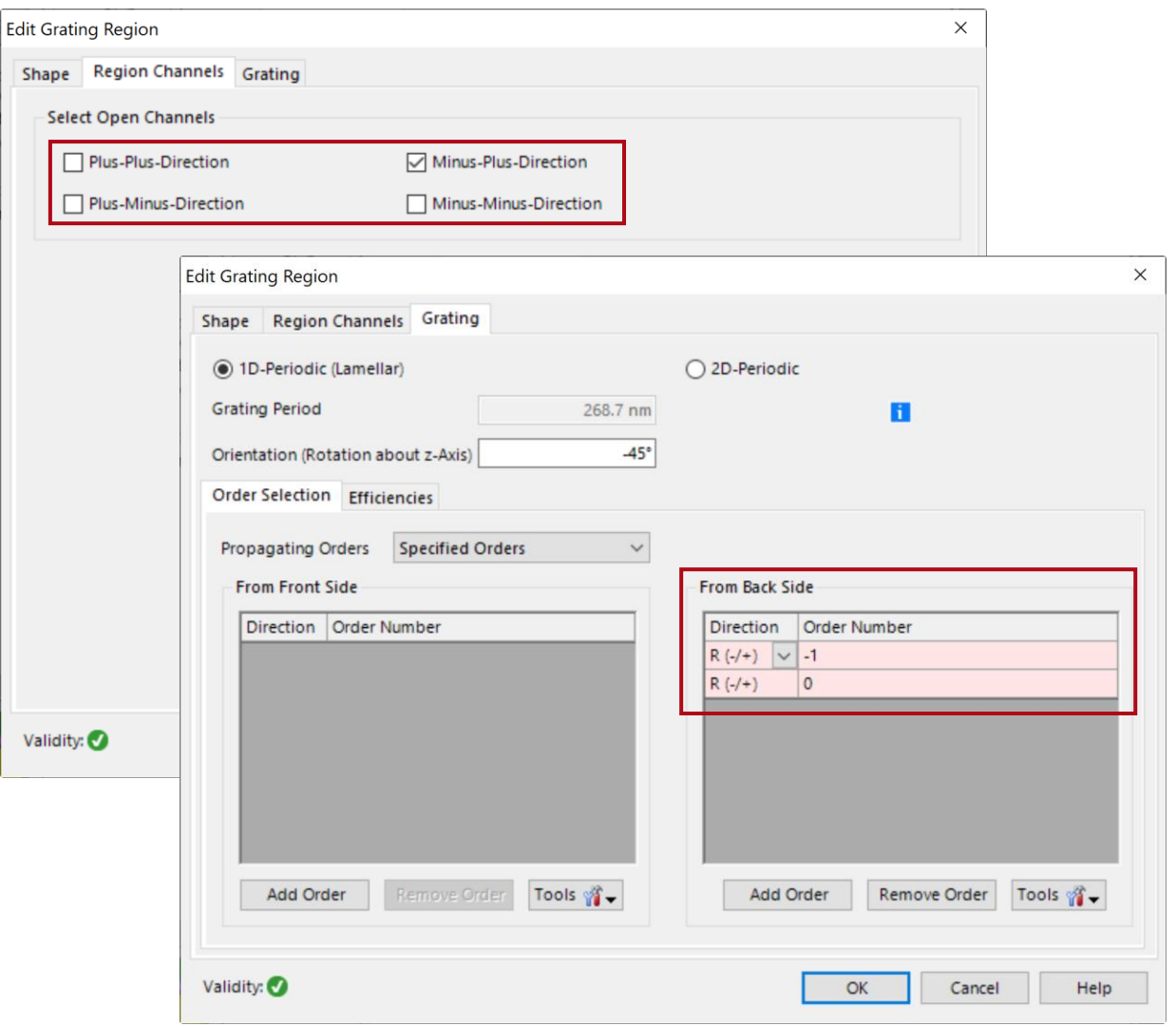

## **Summary – Components...**

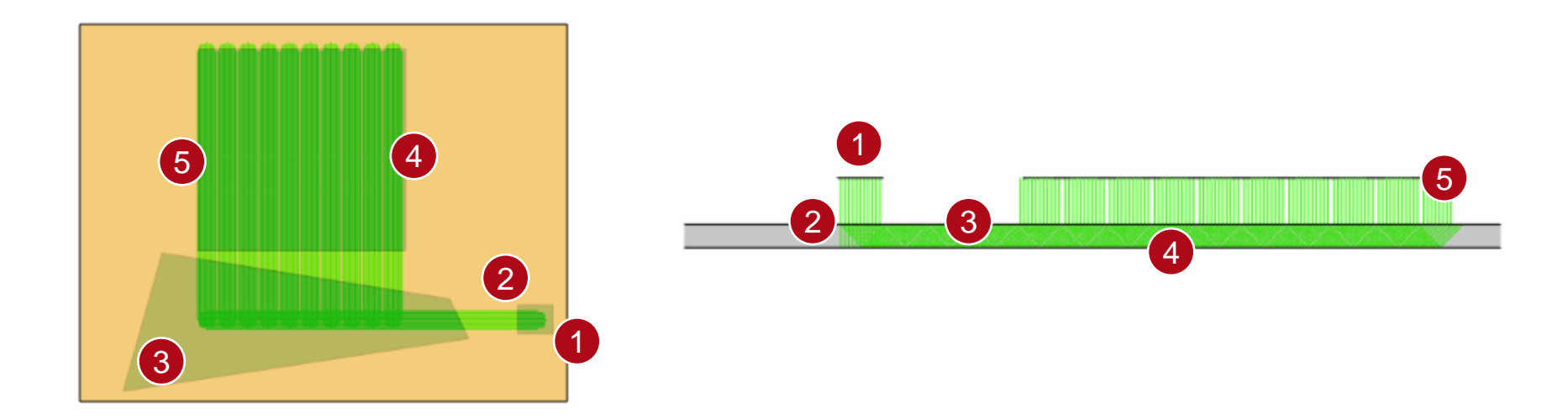

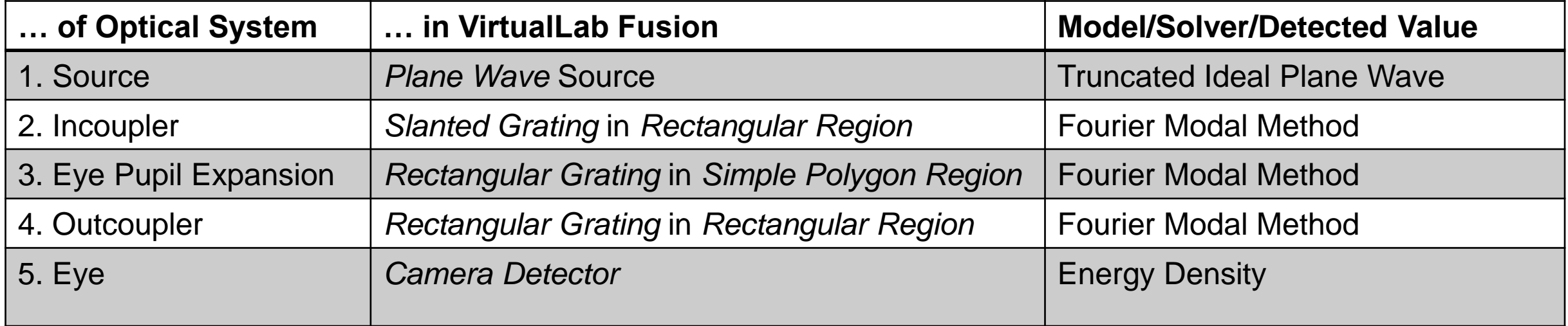

### **Simulation Results**

#### **Reference – Ideal Case**

![](_page_8_Figure_1.jpeg)

## **Results – Configuration A**

To demonstrate the effects of grating efficiency on the overall characteristics of the lightguide we used two different configurations of the EPE grating. In configuration A we use gratings with a higher efficiency for the  $+1$ <sup>st</sup> order, which is diffracted towards the outcoupler. This means, most of the light will be diffracted after only a few interactions. Hence, while the overall efficiency will be higher, the uniformity of the distribution in the eyebox may suffer.

![](_page_9_Figure_2.jpeg)

## **Results – Configuration B**

When using gratings with a lower efficiency of the +1st order in the EPE, a smaller fraction of the total energy will be diffracted towards the outcoupler with each interaction. This results in better uniformity, at the cost of reduced efficiency.

![](_page_10_Figure_2.jpeg)

#### **Aperture Effects**

![](_page_11_Figure_1.jpeg)

## **Polarization Effects in Eyebox**

![](_page_12_Figure_1.jpeg)

Propagation through the light guide with numerous interactions with real (and therefore polarization sensitive) gratings will affect the polarization state of each individual footprint. Due to the physical optics techniques of VirtualLab Fusion, these effects are considered, accurately.

![](_page_13_Picture_70.jpeg)

#### **VirtualLab Fusion Technologies**

![](_page_14_Figure_1.jpeg)

![](_page_14_Figure_2.jpeg)